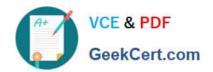

# P2090-047<sup>Q&As</sup>

IBM PureData System for Transactions Technical Mastery Test v1

# Pass IBM P2090-047 Exam with 100% Guarantee

Free Download Real Questions & Answers PDF and VCE file from:

https://www.geekcert.com/p2090-047.html

100% Passing Guarantee 100% Money Back Assurance

Following Questions and Answers are all new published by IBM Official Exam Center

- Instant Download After Purchase
- 100% Money Back Guarantee
- 365 Days Free Update
- 800,000+ Satisfied Customers

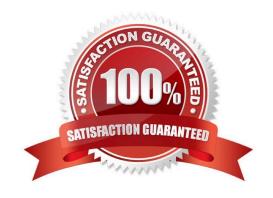

# VCE & PDF GeekCert.com

## https://www.geekcert.com/p2090-047.html

2024 Latest geekcert P2090-047 PDF and VCE dumps Download

#### **QUESTION 1**

| When enabled,   | query history  | always c  | collects i | information  | about login  | failures,  | session creation | n, session | termination, | , and |
|-----------------|----------------|-----------|------------|--------------|--------------|------------|------------------|------------|--------------|-------|
| query history p | rocess startur | . Which a | area do    | es query his | story NOT co | ollect dat | ta?              |            |              |       |

- A. Plans
- B. Disks
- C. Tables
- D. Queries

Correct Answer: B

#### **QUESTION 2**

What is required to troubleshoot a query?

- A. nzevents and the pg.log.
- B. nzsql and the ODBC config.
- C. nzinventory and the dbos.log.
- D. nzdumpschema and the execution plan.

Correct Answer: D

#### **QUESTION 3**

Which condition will interrupt a query running on a fully operational PureData System for Analytics?

- A. One fan fails.
- B. One disk fails.
- C. Active host fails.
- D. One power supply fails.

Correct Answer: C

#### **QUESTION 4**

Short Query Bias (SQB) allows for reserved resources to be used for which type of query?

A. Queries with no joins.

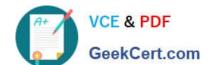

### https://www.geekcert.com/p2090-047.html

2024 Latest geekcert P2090-047 PDF and VCE dumps Download

- B. Queries returning only one row in the result set.
- C. SQL statements less than 255 characters in length.
- D. Queries with a runtime estimation of less than 2 seconds.

Correct Answer: D

#### **QUESTION 5**

A SELECT statement spends all its time returning 1 billion rows. What can be done to make this faster?

- A. Use a CURSOR.
- B. Use an EXTERNAL table.
- C. Use the COPY command.
- D. Increase the PreFetch Count.

Correct Answer: B

P2090-047 PDF Dumps

P2090-047 VCE Dumps

P2090-047 Study Guide